#### **Universidade de São Paulo**

#### Organização de Computadores

Dr. Jorge Luiz e Silva Cap 1

#### Arquitetura de Computadores

.Organização Básica de Computadores

- Histórico da Evolução dos Computadores
- Organização Básica do Computador
- Unidade Lógica e Aritmética
- Unidade de Memória
- Microprocessador 8088/8086

#### Bibliografia:

1- TANEMBAUM, A.S. - *"Organização Estruturada de Computadores"*. Prentice Hall, 1990.

2- DANDAMUDI, S.P. - *" Introduction to Assembly Language Programming: From 8086 to Pentium Processors (Undergraduate Text in Computer Science).* Springer Verlag, 1998.

3 - NORTON, P - *"Linguagem Assembler para IBM/PC" -* Ed. Campos, 1990.

4 - HOLZNER, S - *"Linguagem Assembler Avançado para IBM/PC" -* McGraw-Hill, 1991.

#### Avaliação

 $Provas - P1$  (70%)

Exercícios (30%)

# Arquiteturas Sequencias

#### **Organização Básica de um Computador**

Processadores (histórico, e evolução) Memória (estrutura básica) Entrada e Saída (dispositivos básicos)

#### **Linguagem Assembler**

Representação de instruções Modos de Endereçamento Arquiteturas do MIPS e  $80\times86$ Exemplo de programa

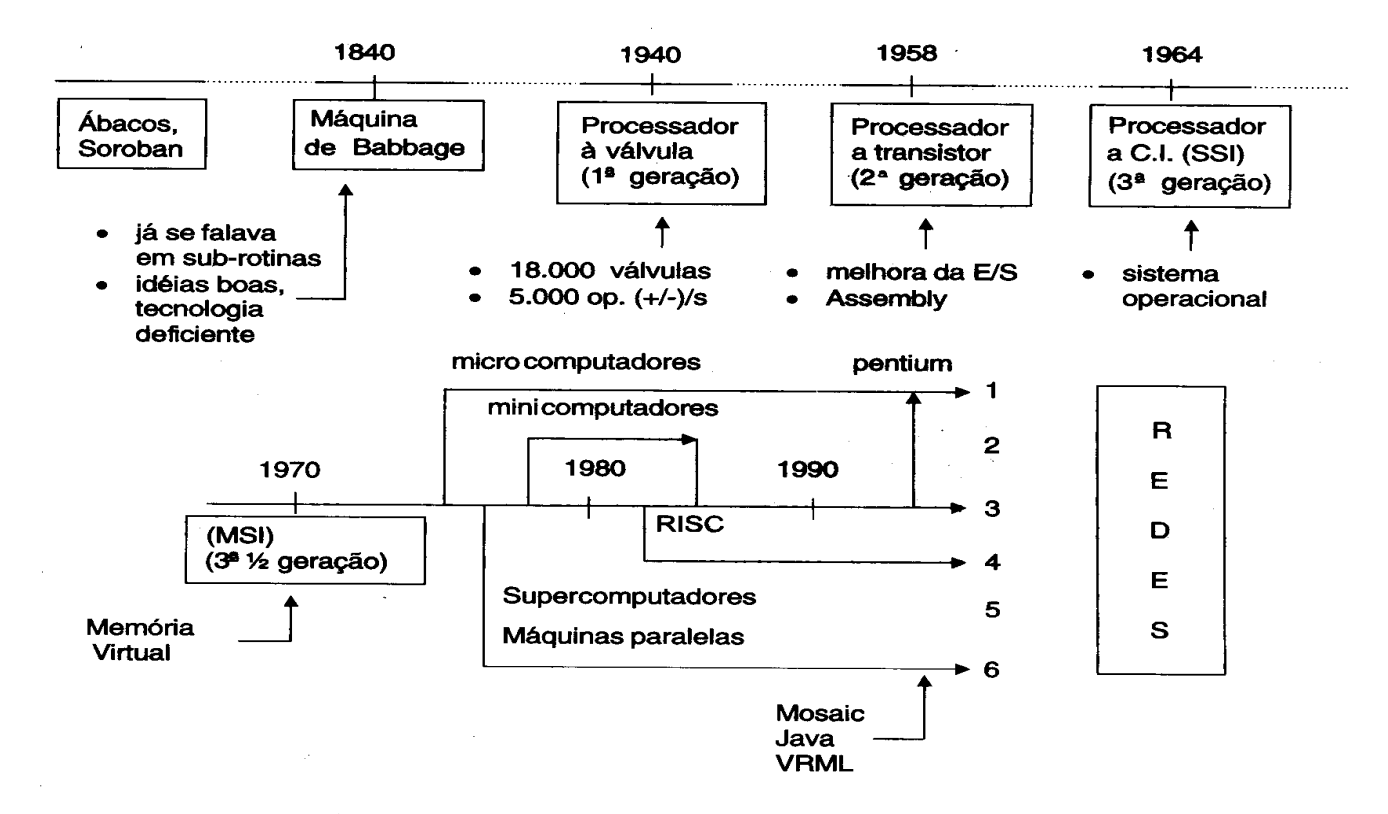

- 1. Computadores pessoais/ET (Estação de Trabalho) simples/"Transputers"
- 2. Computadores de porte médio (CISC)
- 3. Computadores de grande porte Mainframes
- 4. ET's RISC: SUN. APOLLO...
- 5. Supercomputadores: CRAY, NEC...
- 6. Multiprocessadores
	- CISC "Complex Instruction Set Computer"
	- RISC "Reduced Instruction Set Computer"
	- ET Estação de Trabalho

Esquema do desenvolvimento dos computadores. Figura 1.8

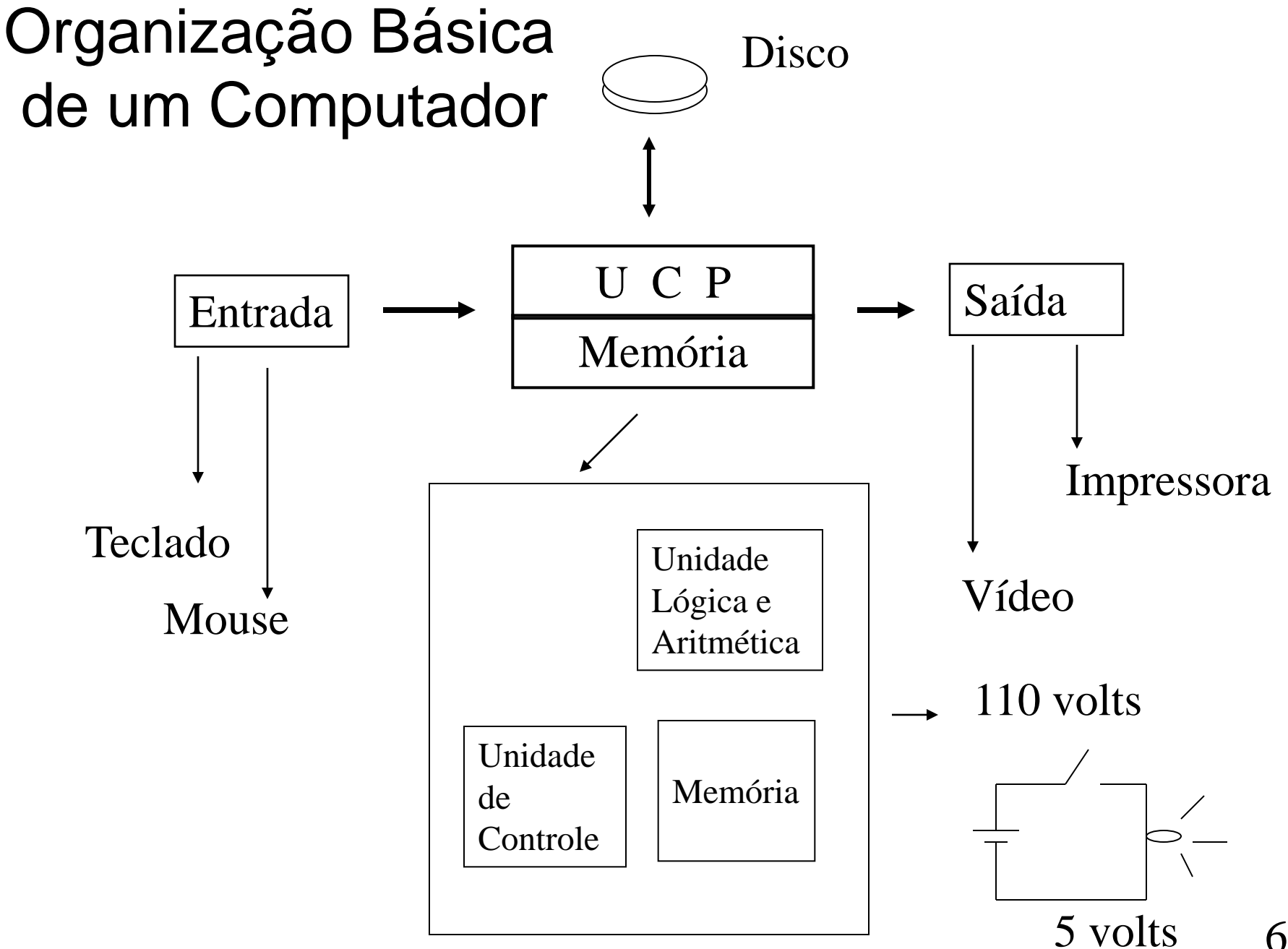

# Dispositivos Lógicos

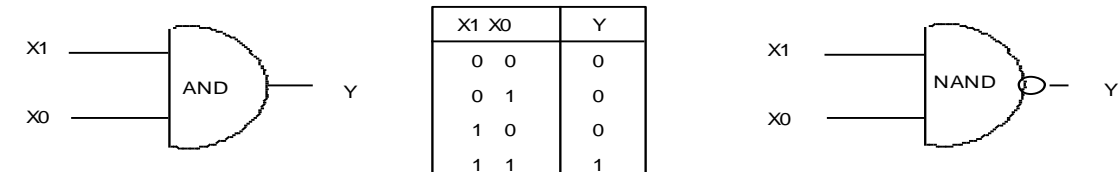

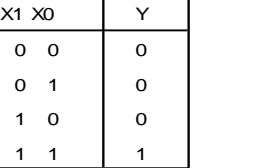

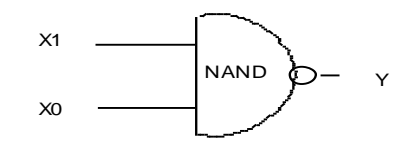

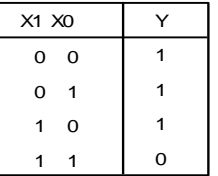

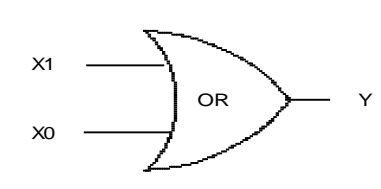

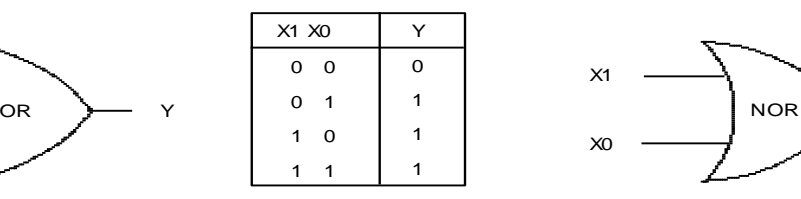

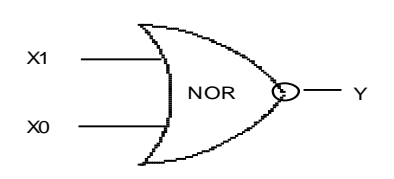

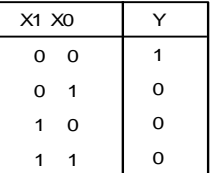

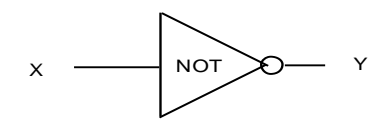

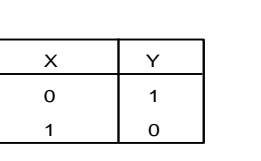

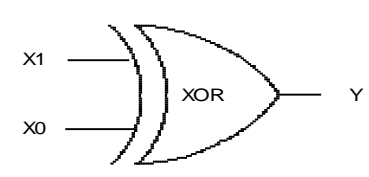

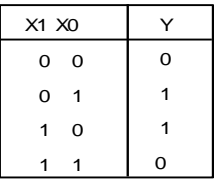

FIGA-A.WPG

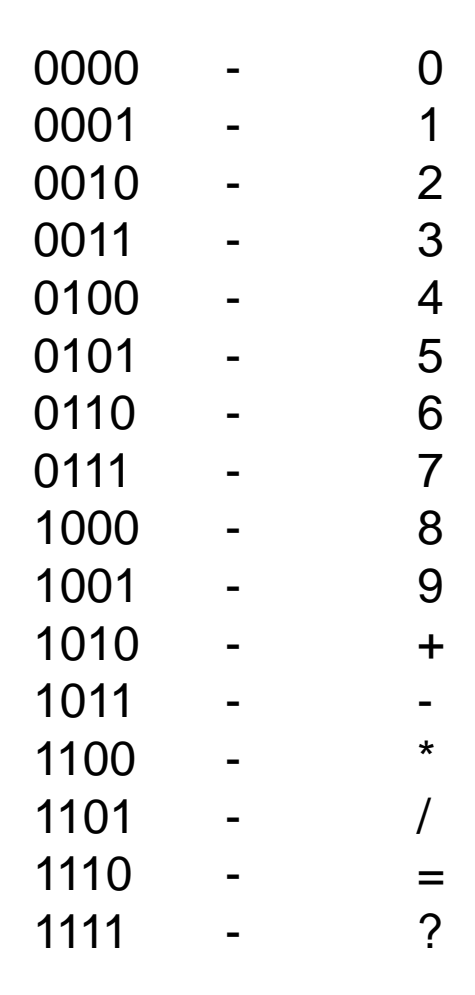

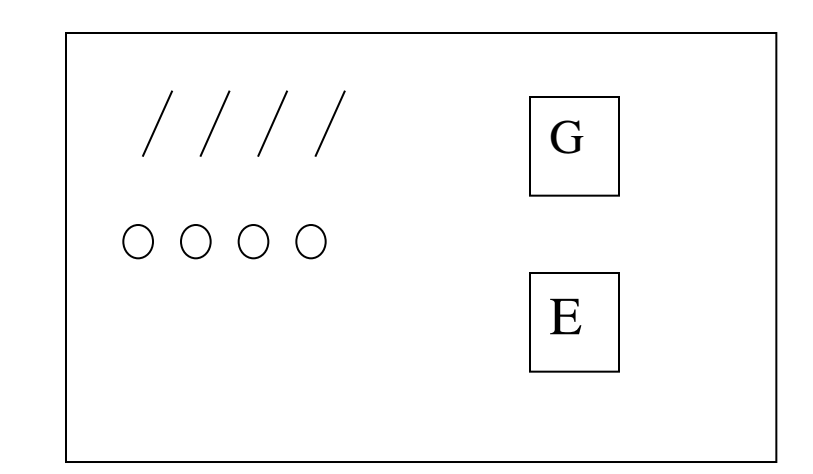

Se adotarmos o primeiro bit de sinal

- 0 positivo
- 1 negativo

Total de 8 números positivos e 8 números negativos (cpl/2)

#### Representação de Números

$$
1024 = 1*103 + 0*102 + 2*10 + 4
$$
  
\nN = A<sub>n</sub><sup>\*</sup>B<sup>n-1</sup> + A<sub>n-1</sub><sup>\*</sup>B<sup>n-2</sup> +-----+A<sub>1</sub><sup>\*</sup>B + A<sub>0</sub>  
\n10101010 n = 8  
\nN = 1\*2<sup>7</sup> + 1\*2<sup>5</sup> 1\*2<sup>3</sup> + 1\*2  
\n128 32 8 2 (Notação Positional)  
\n10000000 - 128  
\n10001000 - 136  
\n01111111 - 127  
\nOperatingões com Binário  
\n1000 (8)+ 1 ← 0100 (4) -  
\n0100 (4)  
\n1100 (12)? 1100 (-4) 9

# Representação para números negativos

COMPLEMENTO PARA UM

Trocar os 0's por 1's e vice-versa, do número que se quer complementar.

Ex:

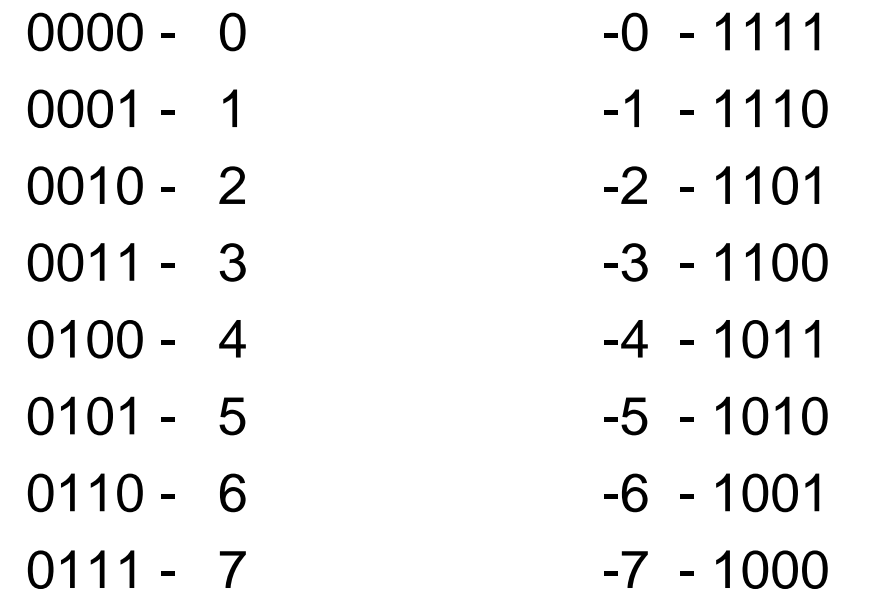

#### Complemento para um Vantagens e Desvantagens

Vantagens – Conversão

**Desvantagens** 

-conflitos na representação do 0

-Perde uma representação

-Correção no resultado toda vez que uma operação + ou – resulte em um número < 0

 $\mathsf{Ex:} \quad 1 \leftarrow 1011 (-4)$ 1110 (-1) 1001 1 bit de correção 1010 (-5) 11

## Complemento para dois COMPLEMENTO PARA UM + UM

Ex:

- 0000 0 -1 1111 0001 - 1 -2 - 1110
- 
- 0011 3 -4 1100
- 0100 4 -5 1011
- $0101 5$  -6 1010
- 0110 6 -7 1001
- 0111 7 -8 1000
- -
- 0010 2 -3 1101
	-
	-
	- -
	-

#### Complemento para Dois Vantagens e Desvantagens

Vantagem

- Não existe conflito para zero
- Total de 16 representações
- Não é necessário correção de 0100 resultado

Desvantagem

- Conversão

# Capacidade de Representação

Em um sistema de Computador que trabalha com 8 bits:

 $(2^7 - 1)$   $(-2^7)$  $(2^7 - 1)$  -  $(-2^7 - 1)$ 127 -128 127 -127 ------------------------- ---------------------------- Complemento 2 Complemento 1 00000000 - 0 (-1) - 11111111 00000001 - 1 (-2) - 11111110  $Cpl/2$  $\overline{\phantom{a}}$ . 14

01111111 - 127 (-128) - 10000000

#### Operações Binárias

- 00000001 1 + 1 00000001 (1) -00000011 - 3 11111111 - (-1) ------------ ------------ 00000100 - 4 00000000  $(1 - 1) \rightarrow (1 + (-1))$ 
	- $1 \leftarrow 11111111 (-1) +$ 11111110 - (-2)

--------------

11111101 - (-3)

#### Unidade Lógica e Aritmética

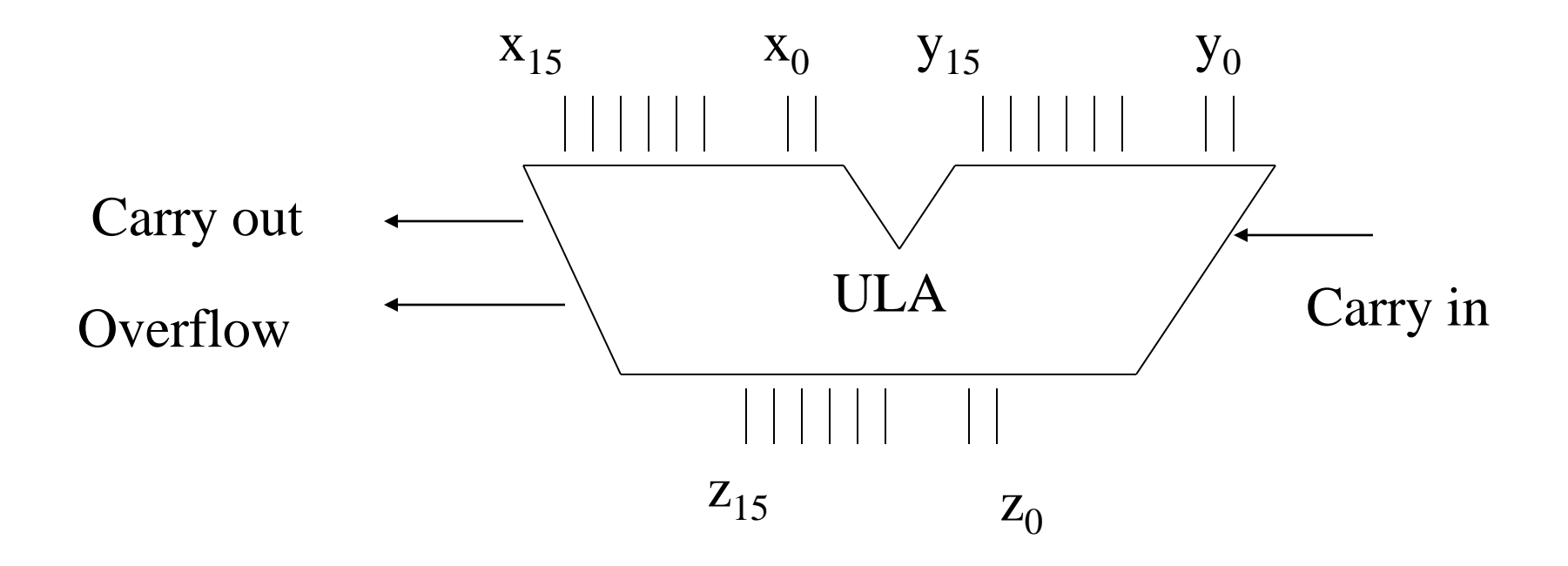

## Operações Aritméticas

 $C \leftarrow C' \leftarrow$ 

 $0$  000 0000 0000 0010 (2)  $+$ 

0 111 1111 1111 1111 (32767)

-----------------------------

1 000 0000 0000 0001 ( 32769 ) ? Estouro Não existe representação para o número 32769 Overflow =  $C \oplus C'$  2 + 32767 overflow =  $0 \oplus 1 = 1$ 

> $1 \leftarrow 1 \leftarrow$ 1 111 1111 1111 1111 (-1) 1 111 1111 1111 1111 (-2) -------------------------------- 1 111 1111 1111 1101 (-3)

overflow 1  $\oplus$  1 = 0 não overflow

#### Operações Lógicas

 $x$  and  $y = z$ 

 $X$  or  $Y = Z$ 

1000 0000 0000 0000 (x) 1101 0000 0000 0001 (y)

1000 0000 0000 0000 (z)

1000 0000 0000 0000 (x) 1101 0000 0000 0001 (y)

1101 0000 0000 0001 (z)

-----------------------

not x

1000 0000 0000 0000 (x) 0111 1111 1111 1111  $(x')$ 

#### Comparações

```
x = y ?
     subtração de x por y 
     análise de resultado e carry
Ex: 2-1
0 1
0000 0000 0000 0010 (2) – 0000 0000 0000 0001 (1) –
0000 0000 0000 0001 (1) 0000 0000 0000 0010 (2)
--------------------------- ---------------------------
0000 0000 0000 0001 (# 0) 1111 1111 1111 1111 (-1) # 0
carry = 0 carry = 1
                   Comparar x com y
         carry = 0 e resultado # 0 x > ycarry = 0 e resultado = 0 x = ycarry = 0 e resultado # 0 x < y19
```
# Comparações - exemplos

Ex:

0 0000 0000 0000 0011 (3) – 0000 0000 0000 0010 (2) --------------------------- 0000 0000 0000 0001 (#0) 3 > 2 1 0000 0000 0000 0010 (2) – 0000 0000 0000 0011 (3) --------------------------- 1111 1111 1111  $(# 0)$  2 < 3 20

#### Tabelas de dados e instruções

**Tabelas** 

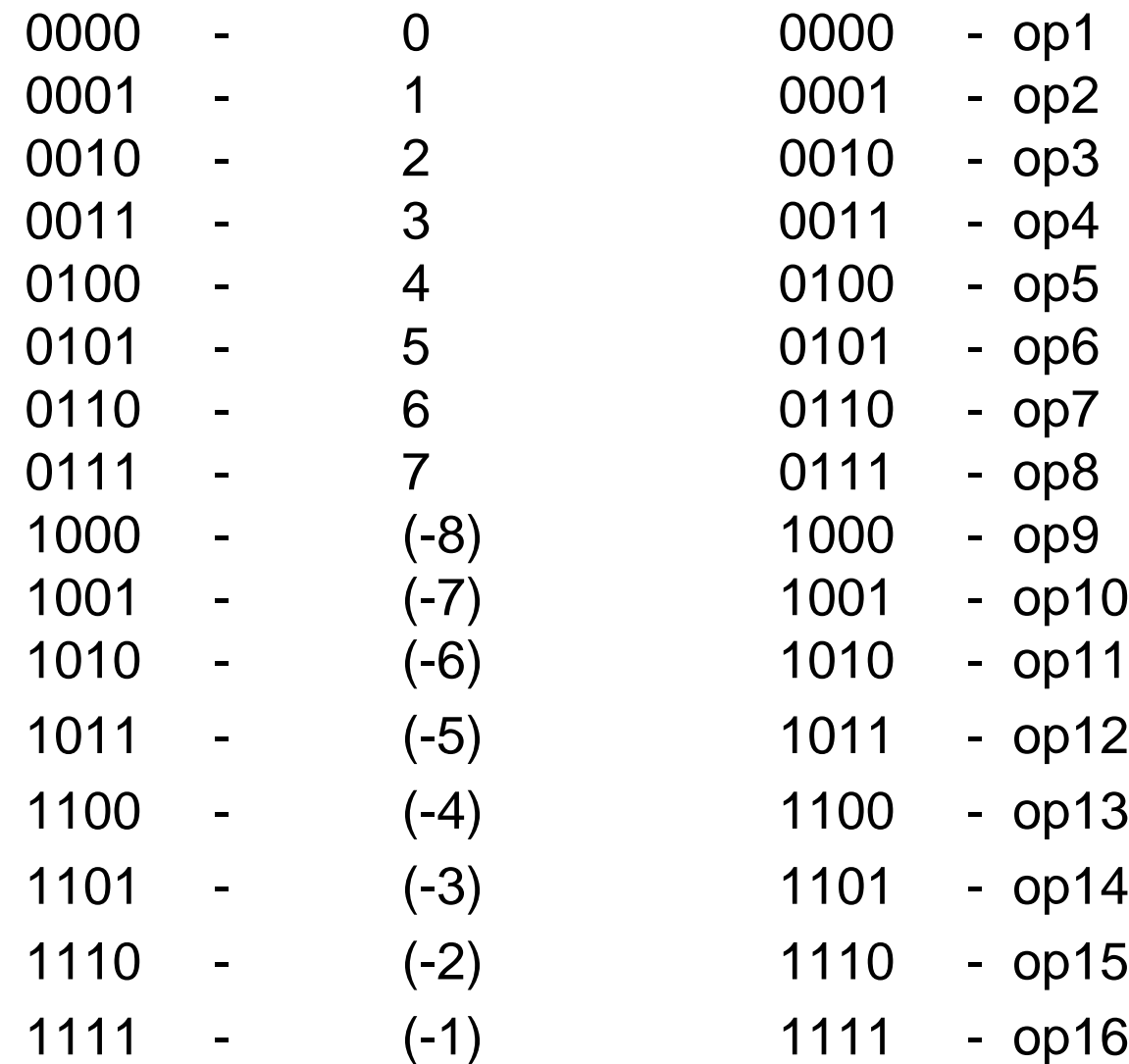

## Ciclo de Instrução

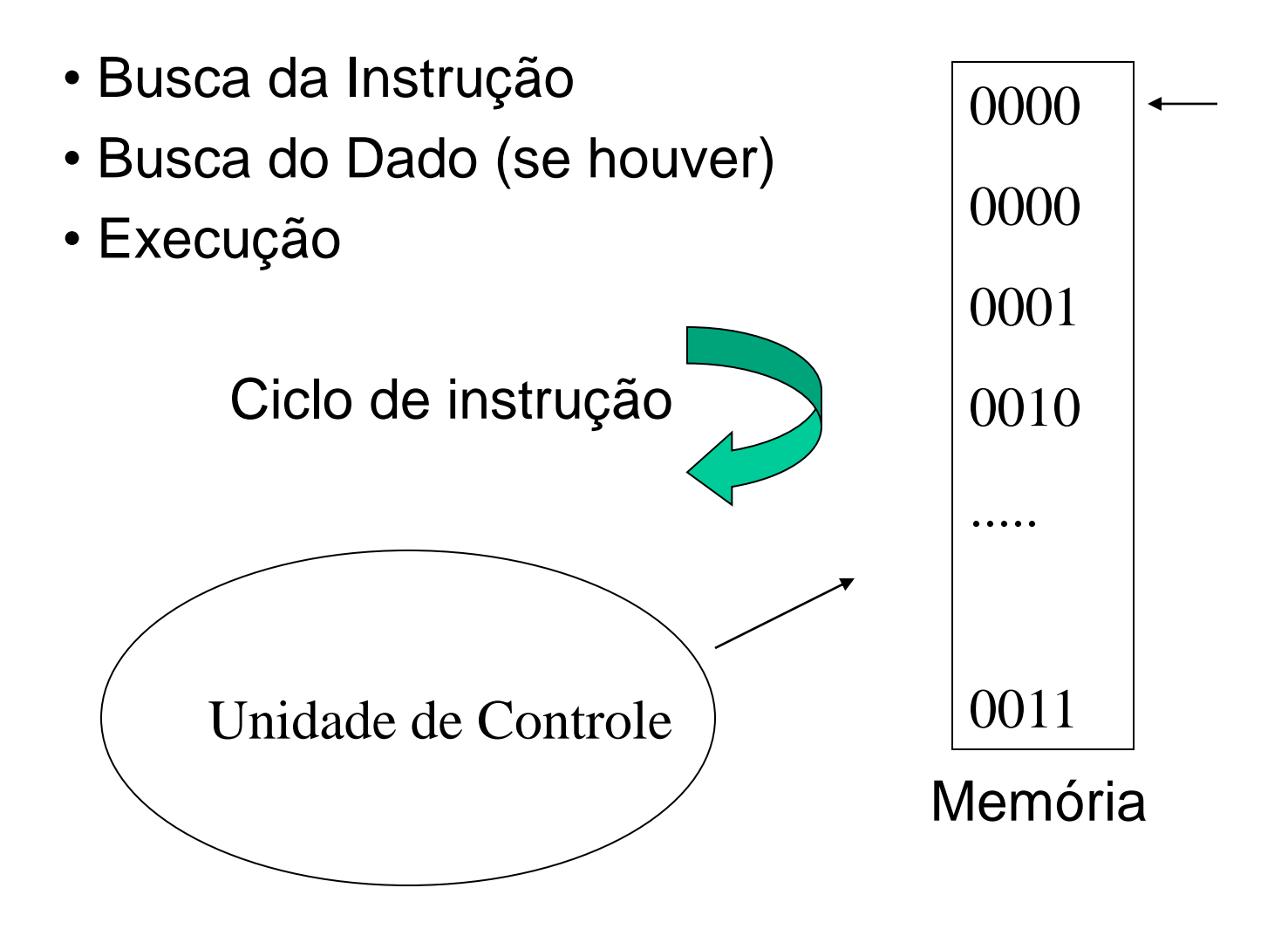

#### Uma organização simplificada

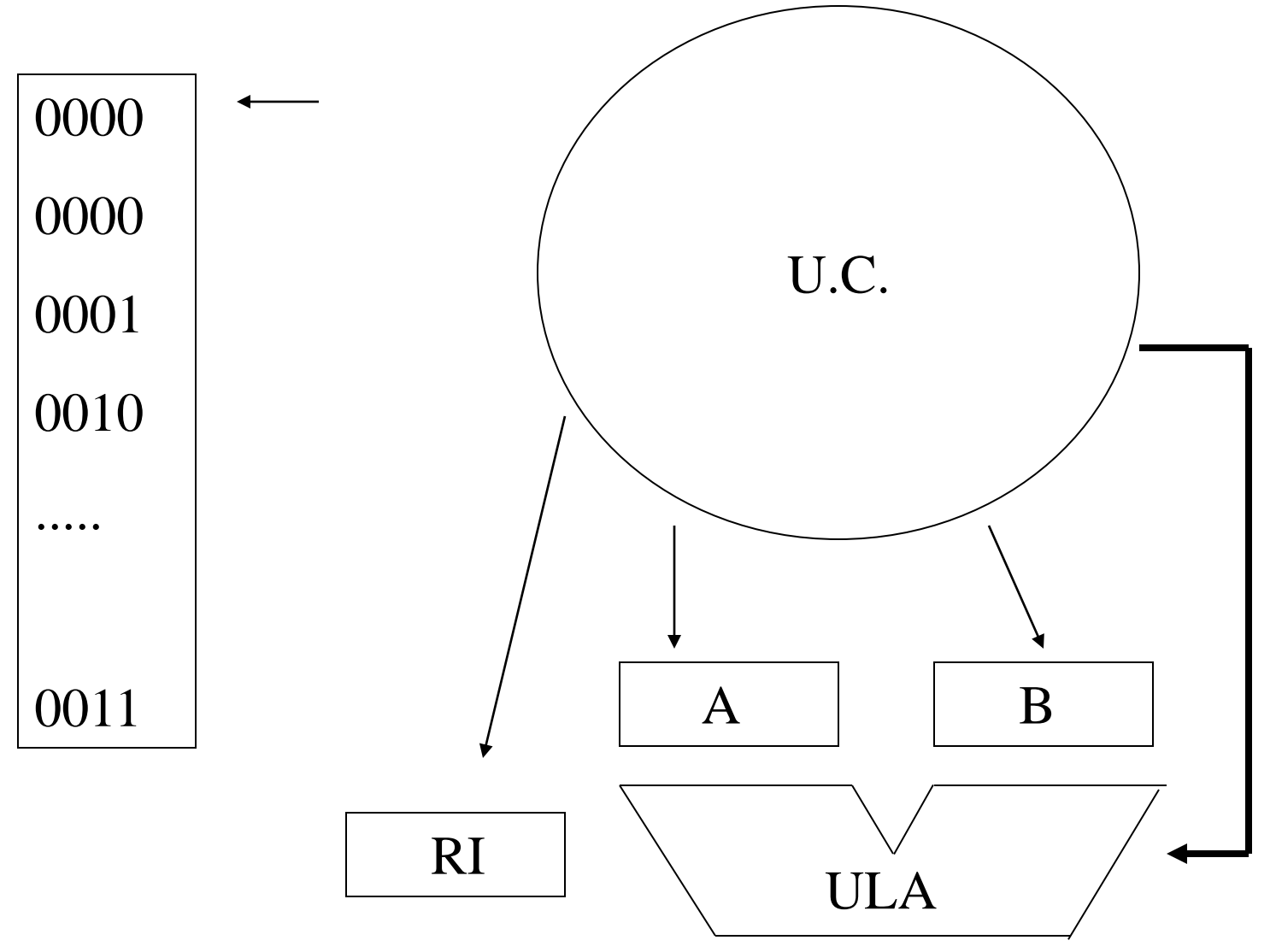

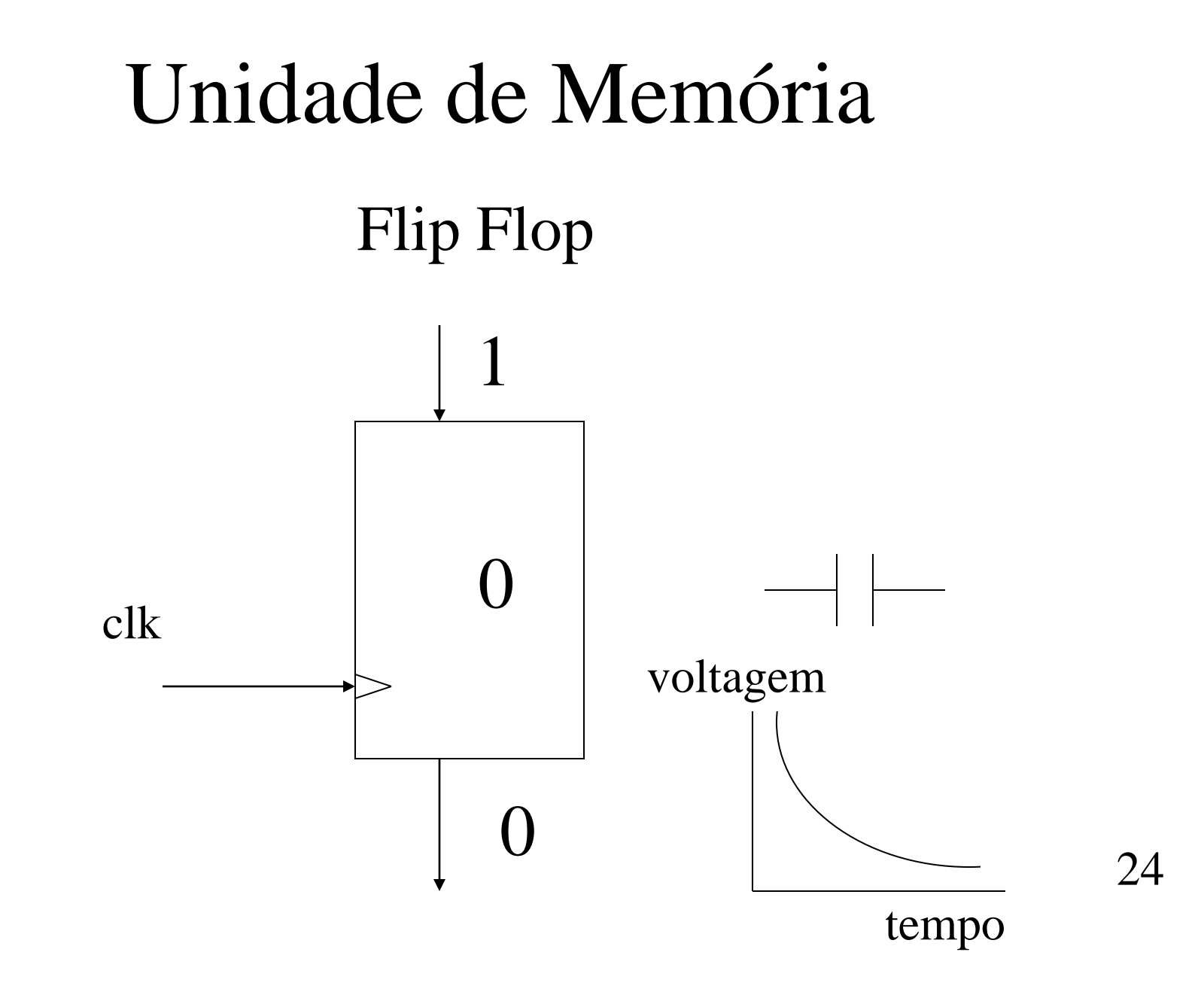

### Registrador com Clock

DADOS ENTRADA

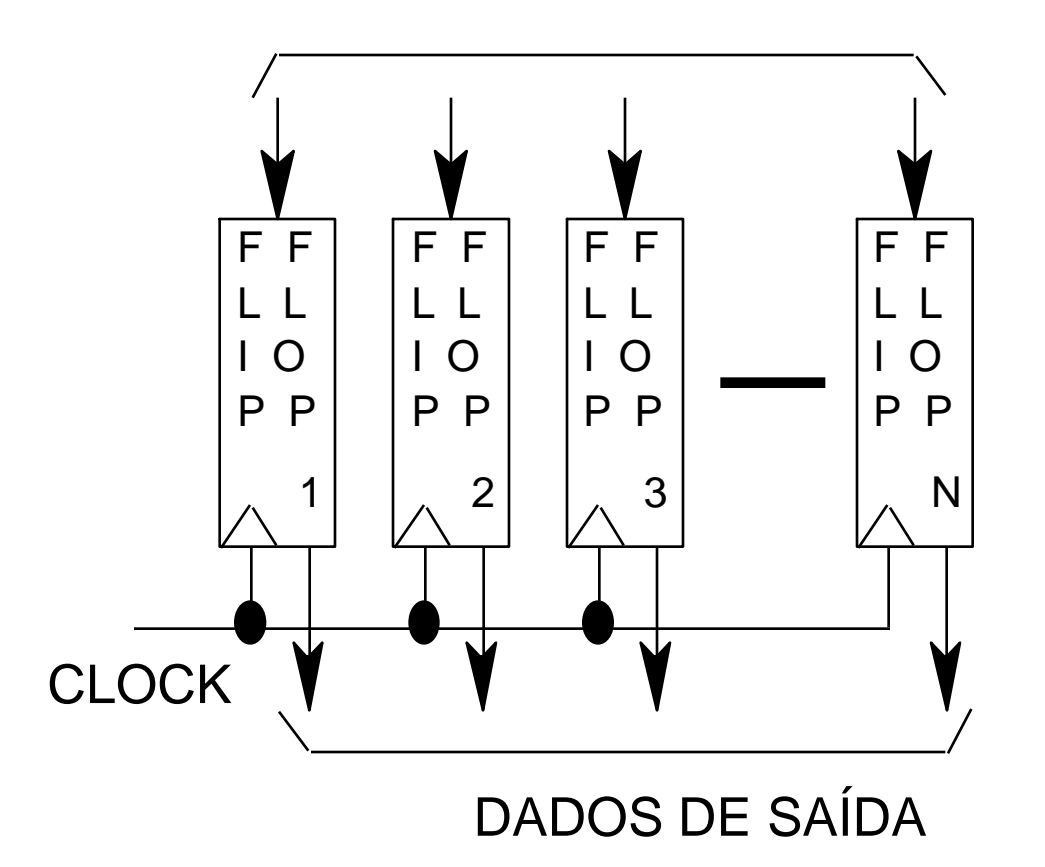

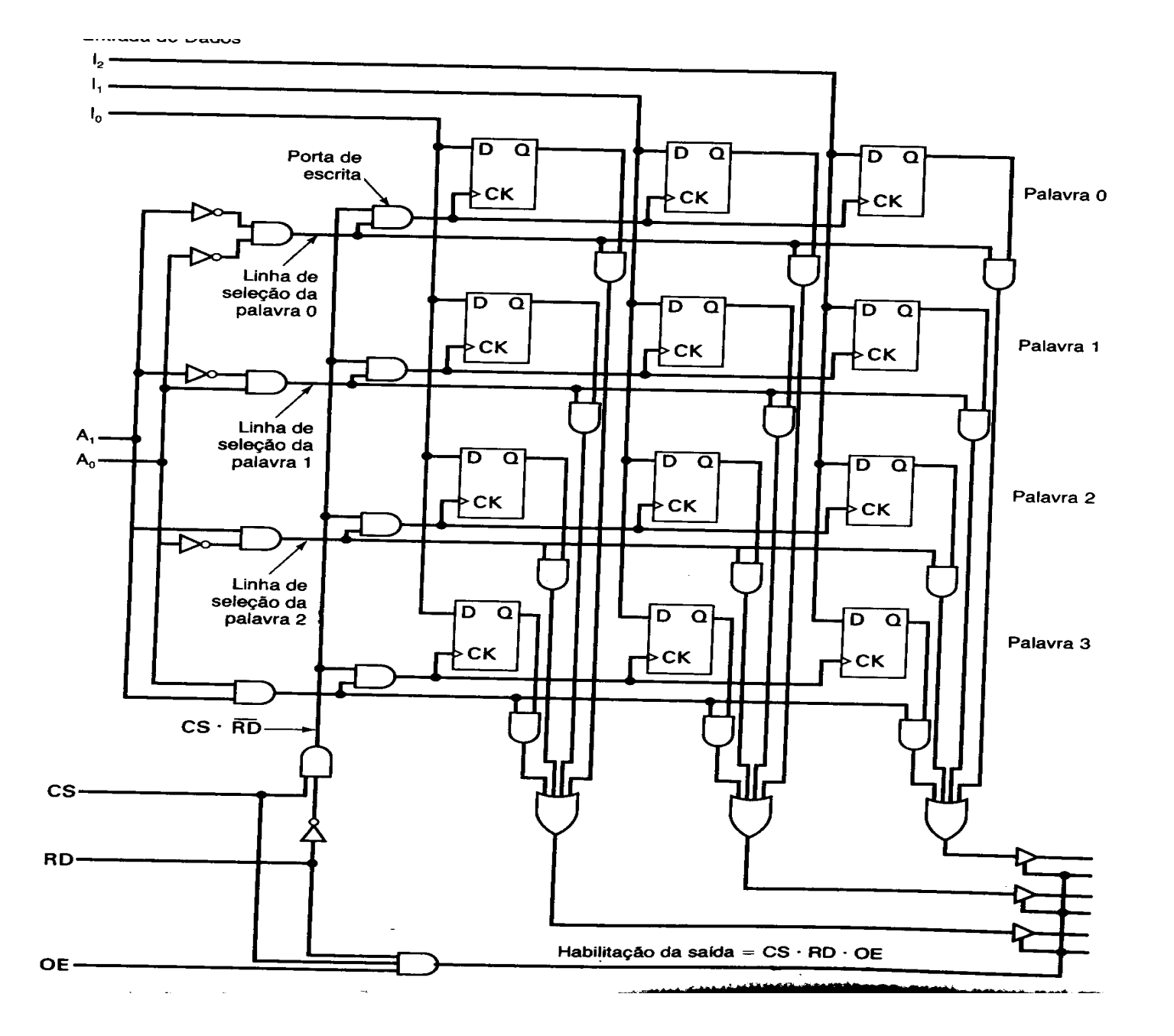

#### Detalhes de uma organização

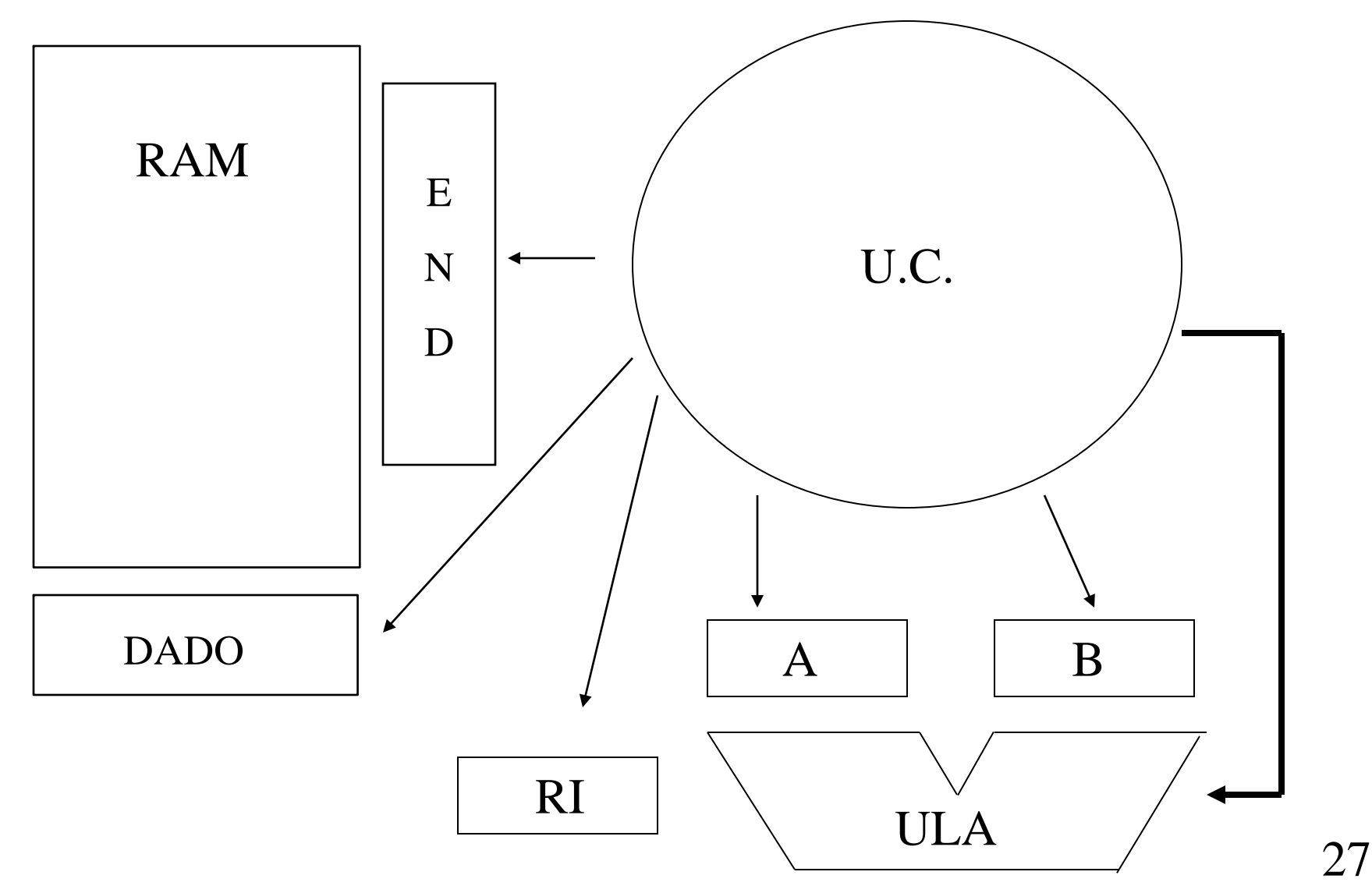

## Capacidade de Memória

#### Registrador de Endereço:

- 4 bits (16 posições de memória)
- 8 bits (256 posições de memória)
- 16 bits (65536 posições de memória)
- 32 bits...
- 64 bits...

#### Registrador de Dados:

- 4 bits (tabela com até 16 operações)
- 8 bits (tabela com até 256 operações)
- 16, 32 bits...

#### Estrutura detalhada de um Sistema

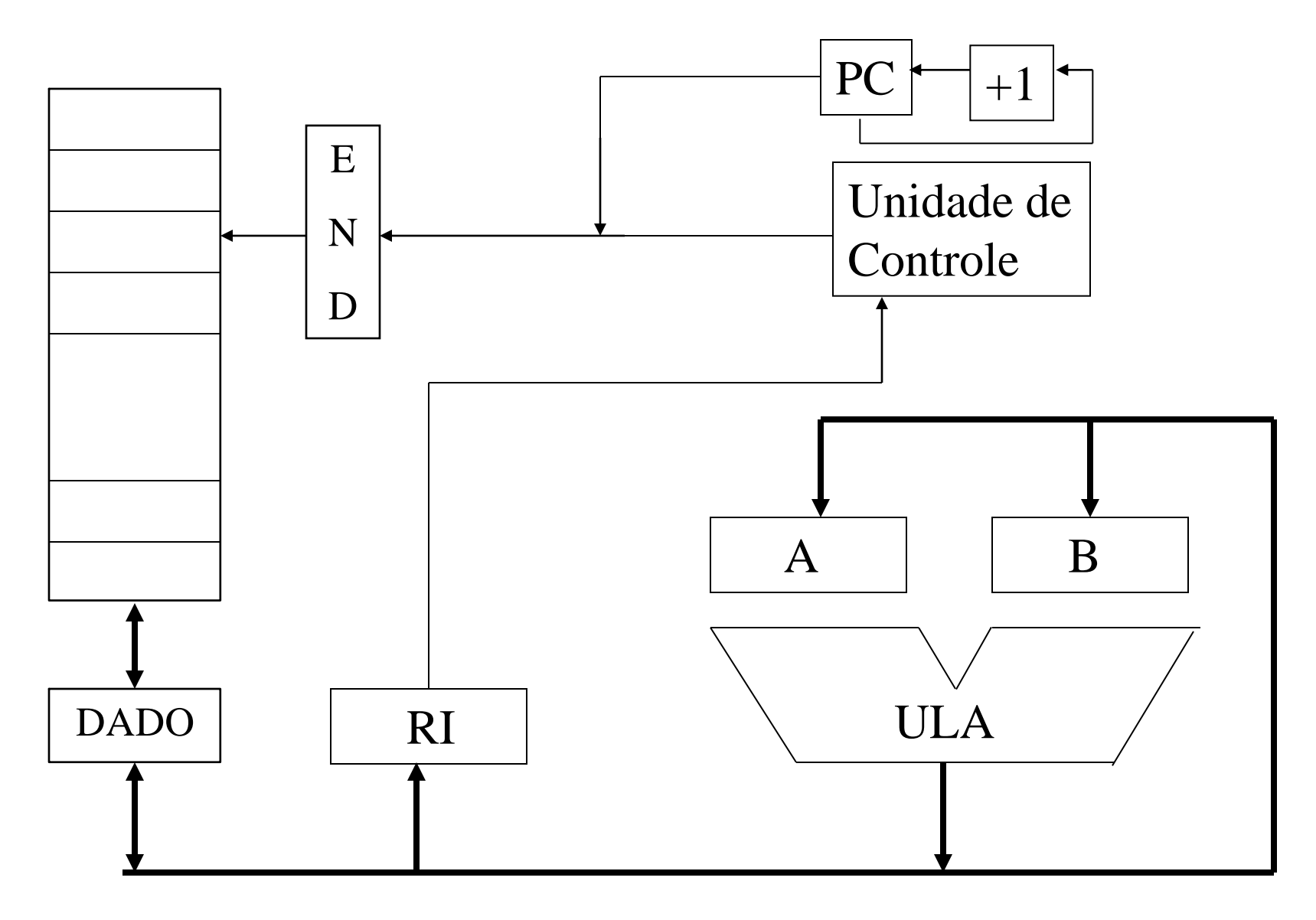

## Linhas de Controle em um Sistema

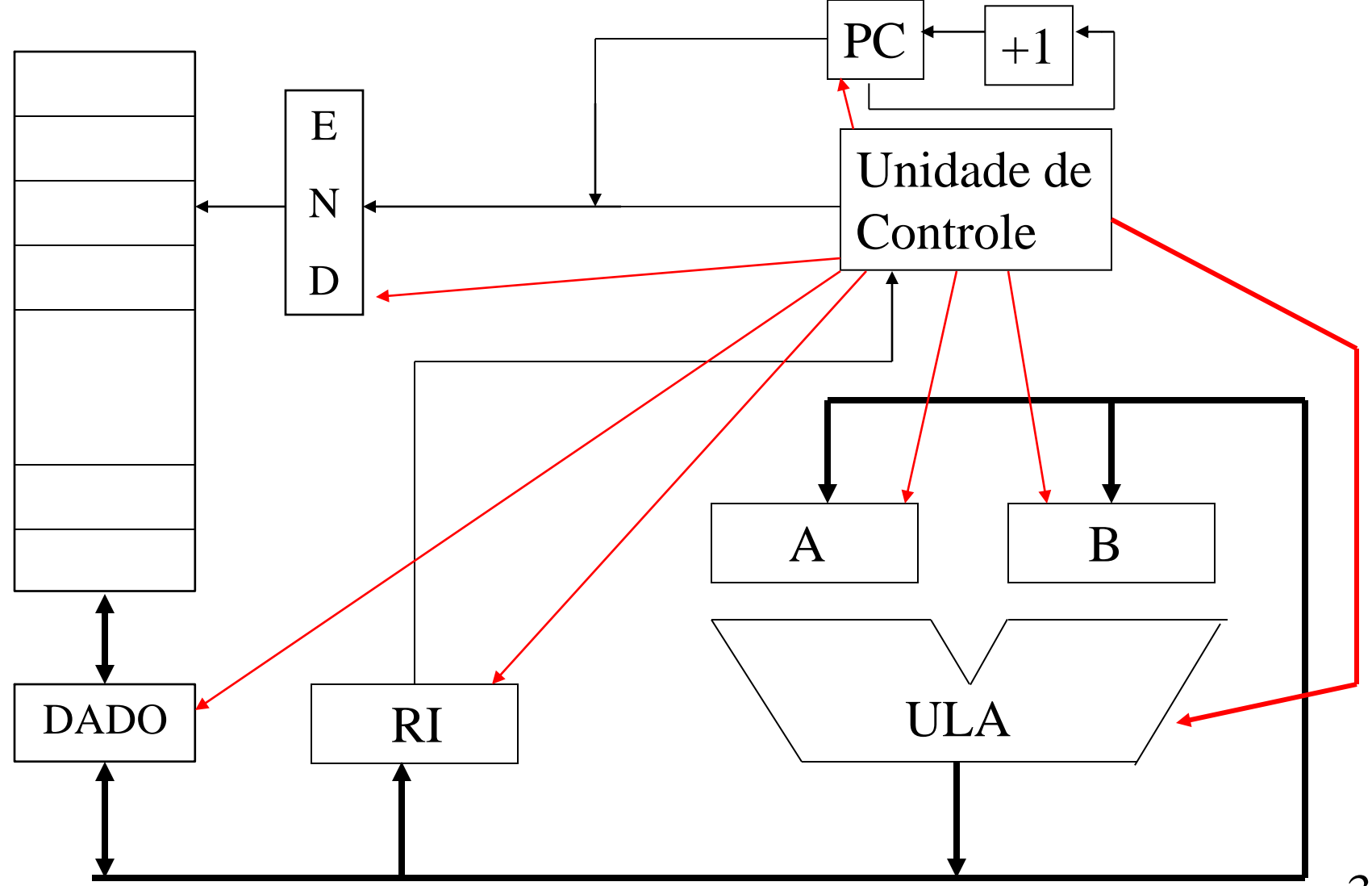

# Exemplo de controle de um Sistema

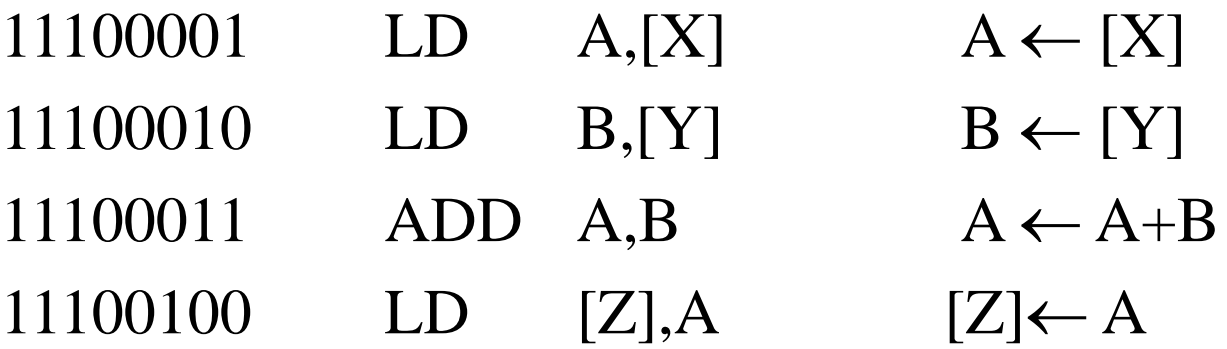

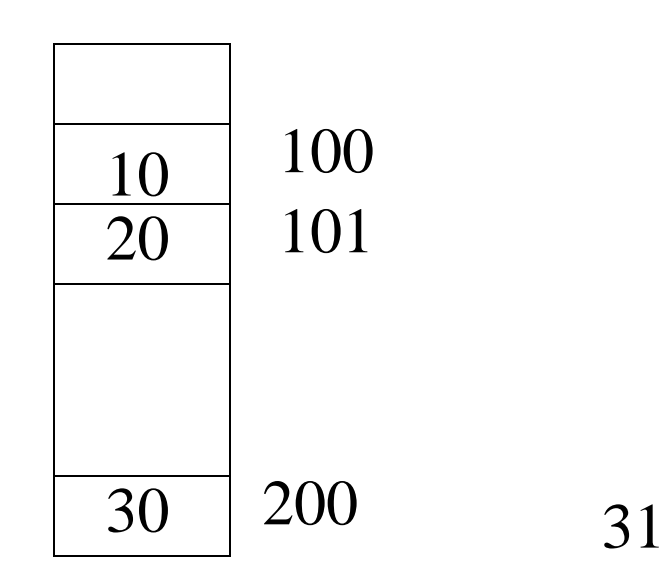

Endereço

- 11100001 0
- 11100010 1
- 11100011 2
- 11100100 3